**SPSS SamplePower +Активация Скачать**

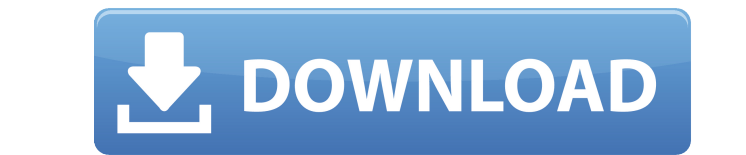

## **SPSS SamplePower**

Этот инструмент оценки размера выборки позволяет оценить количество участников, необходимых для исследования, и выполнить анализ мощности проекта. Вам необходимо предоставить следующую информацию: дизайн исследования, желаемый размер выборки, уровень достоверности и предполагаемая частота ответов. С помощью мыши нажмите кнопку «Создать сеанс» в меню «Пуск» SPSS SamplePower Free Download. Выберите размер выборки, необходимый для соответствующего анализа мощности, и нажмите кнопку ОК. Если программа не может определить размер выборки, появится соответствующее предупреждающее сообщение. Вы можете проверить ход вычисления, щелкнув Refresh Sample Power Viewer в строке состояния. Ограничения SPSS SamplePower: Программа использует «объем под кривой» в качестве стандарта, который не учитывает искаженные данные. Если вы используете метод «обычной мощности» в своем дизайне исследования, требуемый размер выборки будет больше, чем «истинный» размер эффекта. Руководство пользователя SPSS SamplePower: После того, как вы установите программу, она поместит ярлык на рабочий стол. Вы также можете найти ярлык в меню Пуск->Все программы->SPSS SamplePower. Подробные инструкции по использованию программы и ее возможностям вы можете найти на сайте SPSS SamplePower: Похожие прожекторы софта: SPSS SamplePower 3.2 — это передовое программное обеспечение для расчета размера выборки помогает руководителям исследований получить точное представление об объеме работы, необходимой для завершения исследования. Он анализирует... SPSS SamplePower 2.1 — это программное обеспечение для расчета размера выборки и анализа мощности предназначено для исследователей, которые хотят проводить количественные или количественные исследования в области психологии и/или социальных наук и... SamplePower 3.1 — SamplePower — это инструмент для расчета и определения размера выборки, разработанный для исследователей в самых разных областях. SamplePower спроектирован так, чтобы его было легко... SPSS SamplePower: руководство пользователя — SamplePower — это инструмент оценки размера выборки, разработанный, чтобы помочь исследователям в самых разных областях планировать исследования или определять размер выборки, необходимый для опросов,... SPSS SamplePower 2.1 — Эта программа поможет вам рассчитать количество участников, необходимое для соответствующего статистического теста. Он предоставляет мощный набор опций, которые гарантируют, что вы...

## **SPSS SamplePower Crack+ [Latest] 2022**

SPSS SamplePower — это инструмент, предназначенный для оценки оптимального размера выборки, используемой для статистических исследований. Программа позволяет указать параметры проекта и использует передовые статистические методы для определения правильного размера выборки. SPSS SamplePower позволяет тестировать результаты ваших исследований и просматривать влияние различных параметров на результаты исследований. В основе основного анализа лежит параметрическая модель оценивания (t-критерий Стьюдента), которая позволяет определить размер выборки не только для одной выборки, но и для нескольких выборок. Вы можете указать следующие параметры: ...Дополнительная информацияМеньше информации Корреляции использования психиатрической помощи среди пациентов с серьезными психическими заболеваниями (ТПЗ), отдельные штаты: результаты Национального исследования по употреблению наркотиков и здоровью 2014 года (NSDUH). НСДУХ проводится среди гражданского, неинституционализированного населения США ежегодно. Цель обследования – предоставить национальные данные об употреблении запрещенных наркотиков, алкоголя и других отдельных веществ; отношение к употреблению наркотиков; и связанные с этим проблемы среди населения в возрасте 12 лет и старше. NSDUH 2014 года является 34-м в серии опросов с 1968 года. NSDUH имеет двухэтапный дизайн вероятностной выборки. На первом этапе отбирается одно лицо в выбранных единицах выборки (кварталах, домохозяйствах, группах или местах) с использованием метода, обеспечивающего равную вероятность отбора на каждом этапе. На втором этапе для включения в обследование выбирается второй взрослый в выбранном домохозяйстве. В исследование также включен специальный модуль, который охватывает использование лечения психических заболеваний и состояние психического здоровья. В 2014 году в опросе приняли участие 106 463 человека в возрасте 12 лет и старше, проживающие в 50 штатах и округе Колумбия (округ Колумбия). Окончательный размер гражданской неинституциональной выборки составил 60 596 человек. В NSDUH 2014 года использование лечения психических заболеваний определялось как использование амбулаторных услуг для лечения эмоциональных, психических или поведенческих проблем в прошлом году. Среди лиц с серьезными психическими заболеваниями (ТПЗ) коэффициент использования за последний год составил 58,2 процента, а показатель для лиц с другими психическими расстройствами — 54,5 процента. Среди лиц без ТПЗ или других психических расстройств показатели составили 58,9% и 52,5% соответственно. Общая распространенность психических расстройств в 2014 г. составила 26,5%, что ниже 28,3% в 2013 г. Среди лиц с любыми психическими расстройствами в 1eaed4ebc0

■ Рассчитать мощность. ■ Рассчитать вероятность значимого эффекта. ■ Рассчитайте объем выборки. ■ Рассчитайте размер эффекта. ■ Рассчитайте мощность образца. ■ Рассчитайте объем выборки. ■ Спроектируйте исследование. П Выберите переменные. П Выберите размер выборки. П Спроектируйте исследование. П Выберите испедование. П выберите переменные. П Выберите исследование. П Выберите исследование. П Выберите исследование. П Выбе размер выборки. □ Выберите переменные. □ Выберите размер выборки. □ Принять решение принять решение об исследовании. □ Принять решение об исследовании. □ Принять решение об исследовании. □ Принять решение об исследовании. решение об исследовании. [] Принять решение об исследовании. Лицензия: Калькулятор размера выборки бесплатен для академического использования. Для коммерческого использования можно приобрести специальную версию в SAS Institute Inc. SPSS SamplePower предоставляется «как есть» и распространяется в виде исполняемого файла, который можно запускать из каталога SPSS. Перед запуском приложения необходимо прочитать и принять текст лицензионного соглашения SPSS SamplePower. Стратегия маркетинга в социальных сетях Наконец, у вас есть свой собственный маркетинговый план в социальных сетях. Что включено: Охват каждой социальной сети. Разработка плана, который принесет результаты. Гарантия результата на пробный период 3 месяца. Что вы получите: Стратегия маркетинга в социальных сетях, которая преобразует взаимодействия в социальных сетях в бизнес-конверсии. Маркетинг в социальных сетях, который даст результаты на 3-месячной пробной версии. Стратегия маркетинга в социальных сетях, которая даст результаты на 3-месячной пробной версии. Стратегия маркетинга в социальных сетях, которая даст результаты на 3-месячной пробной версии. Стратегия маркетинга в социальных сетях, которая даст результаты на 3-месячной пробной версии. Стратегия маркетинга в социальных сетях, которая даст результаты на 3-месячной пробной версии. Стратегия маркетинга в социальных сетях, которая даст результаты на 3-месячной пробной версии. Стратегия маркетинга в социальных сетях, которая даст результаты на 3-месячной пробной версии. Стратегия маркетинга в социальных сетях, которая принесет результаты на 3

## **What's New in the SPSS SamplePower?**

SPSS SamplePower2 — это инструмент, предназначенный для оценки оптимального размера выборки, используемой для статистических исследований. Программа позволяет указать параметры проекта и использует передовые статистические методы для определения правильного размера выборки. Это приложение позволяет вам тестировать результаты вашего исследования и просматривать влияние различных параметров на результаты исследования. SPSS SamplePower2 Описание: Макрос Pm4 для Excel (для Windows) Устанавливает и удаляет COM-объект, например Access или Excel. Это позволяет запустить Power BI для Excel, чтобы установить соединение с базой данных Access или листом Excel. Этот инструмент поможет вам оценить и выбрать оптимальное решение для вашей компании. Это поможет вам выбрать решение на основе запланированных потребностей операции. Описание Power BI для Excel: Макрос Pm5 для Excel (для Windows) Устанавливает и удаляет COM-объект, например Access или Excel. Это позволяет запустить Power BI для Excel, чтобы установить соединение с базой данных Access или листом Excel. Этот инструмент поможет вам оценить и выбрать оптимальное решение для вашей компании. Это поможет вам выбрать решение на основе запланированных потребностей операции. Описание Power BI для Excel: Набор инструментов Power BI для Excel (для Windows) Microsoft Power BI — это инструмент анализа данных, позволяющий пользователям обмениваться, визуализировать и моделировать данные. Это важный инструмент, который позволяет вам углубляться в данные и преобразовывать их в полезную информацию. С помощью набора инструментов Power BI для Excel вы можете выполнять различные задачи со службой Microsoft Power BI. Вы можете выполнять анализ и создавать представления, создавать и редактировать информационные панели, а также создавать шаблоны отчетов Power BI. С помощью этого инструмента вы можете создавать информационные панели, модели данных, новые макеты отчетов, модели отчетов и таблицы отчетов Power BI. Вы можете подключаться к Access, Excel, SQL Server и многим другим базам данных. В следующем примере показано, как создать модель данных в Power BI: Описание набора инструментов Power BI для Excel: СПСС Инк. Power bi 2.24.0 Power BI 2.24.0 — это кроссплатформенный инструмент визуализации данных. Это многофункциональный инструмент для анализа данных и составления отчетов. Инструмент предоставляет различные способы взаимодействия и обработки данных. Он предоставляет настольные, веб-приложения и приложения для планшетов. Новая функция, добавленная в приложение, — это возможность легко создавать презентации PowerPoint и делиться ими с помощью Power BI. Этот

## **System Requirements:**

ОС: Windows® 7/8/10 или совместимая с XP SP3+ ОС с 2 ГБ ОЗУ и не менее 30 ГБ свободного места Процессор: Intel Core i5 — 2,6 ГГц (или лучше) с тактовой частотой не менее 2,8 ГГц Жесткий диск: 15 ГБ свободного места Видеокарта: разрешение 1024×768 или выше (минимум 16x9) Ввод: клавиатура и мышь Рекомендуемые: ОС: Windows® 7/8/10 или XP SP3+

Related links: